# **BACKOUT TRANSACTION**

#### **BACKOUT** [**[TRANSACTION](#page-0-0)**]

This chapter covers the following topics:

- [Function](#page-0-0)
- [Restriction](#page-1-0)
- [Database-Specific Considerations](#page-1-1)
- [Example](#page-1-2)

For an explanation of the symbols used in the syntax diagram, see *Syntax Symbols*.

Related Statements: ACCEPT/REJECT | AT BREAK | AT START OF DATA | AT END OF DATA | BEFORE BREAK PROCESSING | DELETE | END TRANSACTION | FIND | GET | GET SAME | GET TRANSACTION DATA | HISTOGRAM | LIMIT | PASSW | PERFORM BREAK PROCESSING | READ | RETRY | STORE | UPDATE

Belongs to Function Group: *Database Access and Update*

## <span id="page-0-0"></span>**Function**

The BACKOUT TRANSACTION statement is used to back out all database updates performed during the current logical transaction. This statement also releases all records held during the transaction.

The statement is executed only if a database transaction under control of Natural has taken place. For which databases the statement is executed depends on the setting of the profile parameter ET (execution of END/BACKOUT TRANSACTION statements):

- If ET=OFF, the statement is executed only for the database affected by the transaction.
- If ET=ON, the statement is executed for all databases that have been referenced since the last execution of a BACKOUT TRANSACTION or END TRANSACTION statement.

### **Backout Transaction Issued by Natural**

If the user interrupts the current Natural operation with a terminal command (command %% or CLEAR key), Natural issues a BACKOUT TRANSACTION statement.

See also the terminal command %% in the *Terminal Commands* documentation.

### **Additional Information**

For additional information on the use of the transaction backout feature, see the sections *Database Update - Transaction Processing* and *Backing Out a Transaction* in the *Programming Guide*.

### <span id="page-1-0"></span>**Restriction**

This statement is not available with Entire System Server.

## <span id="page-1-1"></span>**Database-Specific Considerations**

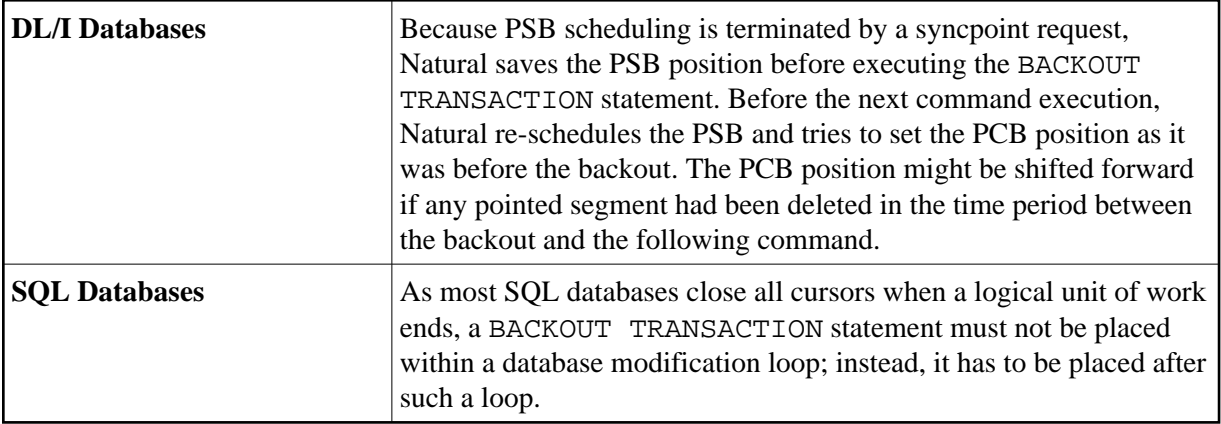

# <span id="page-1-2"></span>**Example**

```
** Example 'BOTEX1': BACKOUT TRANSACTION 
** 
** CAUTION: Executing this example will modify the database records! 
************************************************************************
DEFINE DATA LOCAL 
1 EMPLOY-VIEW VIEW OF EMPLOYEES 
  2 NAME 
  2 DEPT 
  2 LEAVE-DUE 
  2 LEAVE-TAKEN 
* 
1 #DEPT (A6) 
1 #RESP (A3) 
END-DEFINE 
* 
LIMIT 3 
INPUT 'DEPARTMENT TO BE UPDATED:' #DEPT 
IF #DEPT = ' '
  STOP 
END-IF 
* 
FIND EMPLOY-VIEW WITH DEPT = #DEPT 
   IF NO RECORDS FOUND 
    REINPUT 'NO RECORDS FOUND' 
  END-NOREC 
   INPUT 'NAME: ' NAME (AD=O) / 
         'LEAVE DUE: ' LEAVE-DUE (AD=M) / 
         'LEAVE TAKEN:' LEAVE-TAKEN (AD=M) 
   UPDATE 
END-FIND 
* 
INPUT 'UPDATE TO BE PERFORMED? YES/NO:' #RESP
DECIDE ON FIRST #RESP 
  VALUE 'YES' 
     END TRANSACTION
```

```
 VALUE 'NO' 
    BACKOUT TRANSACTION 
   NONE 
     REINPUT 'PLEASE ENTER YES OR NO' 
END-DECIDE
* 
END
```
#### **Output of Program BOTEX1:**

DEPARTMENT TO BE UPDATED: **MGMT30**

Result for department MGMT30:

NAME: POREE LEAVE DUE: 45 LEAVE TAKEN: 31

Confirmation query:

UPDATE TO BE PERFORMED YES/NO: **NO**